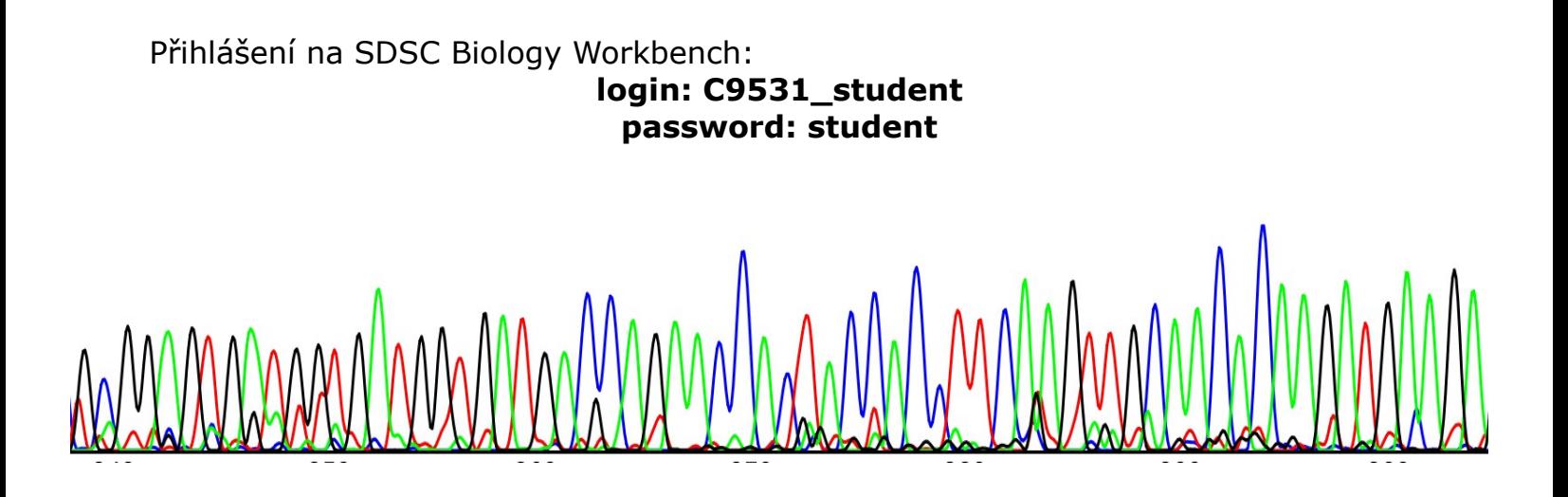

Výstup ze sekvenátoru obsahuje část sekvence plasmidové cDNA patřící jednomu z Vašich dvou vzorků. Víte, že sekvenace byla provedena za pomocí **reverse primeru** a že první nukletid na 5' konci osekvenované části cDNA se nachází v **pozici 235**, kdy na pozici 1 se nachazí adenin iniciačního kodonu. Červeně je označen signál flouroforu navázaného na **ddTTP**, modře na **ddCTP**, zeleně na **ddATP** a černě na **ddGTP**.

1. Určete sekvenci plasmidové cDNA odpovídající výstupu ze sekvenátoru.

2. Určete, které ze dvou uvedených nukleotidových sekvencí (sekvence\_protein1, sekvence\_protein2) tato cDNA náleží.

3. Zjistěte rozdíly mezi nukleotidovou sekvencí (sekvence\_protein1/2) a Vaší cDNA a určete dopady jejího použití při expresi proteinu.